# Discussing Discrete Events Simulation. The ns-2 case.

# Andrés ARCIA TELECOM Institut ; TELECOM Bretagne Département Réseau Sécurité et Multimédia - RSM Department

November 2008

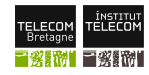

# Let's start by defining a Discrete Event Simulation:

A Discrete Event Simulation is used to represent a system's behavior through a series of time-events. So,

- A system is a number of inter-related objects.
- Objects are self-contained entities with attributes used to represent different characteristics of the system.
- A time-event is a discrete point in time capable of instantaneously changing state variables.

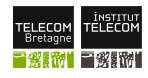

#### An example of a Discrete System is:

A Bank Serving Customers: The customers wait in line to be served by a bank-teller at time  $t_0$  and the bank-teller process his requirement and finishes at time  $t_1$ . Between  $t_0$  and  $t_1$  the system has not changed.

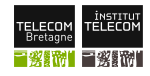

#### Simulation is useful to:

- Identify crucial variables of the system and its interactions  $\bullet$
- Experiment with new scenarios at low cost  $\bullet$
- Providing controllable situations for the system under study  $\bullet$
- Allowing playing with time: compress or expand it

- It provides statistical estimates and not exact characteristics of the system.
- All results depend on the system's model (no matter what effort you've made...)

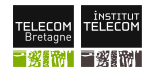

### Characteristics of a Simulation

- At the beginning of the simulation  $t = 0$
- Requires a time keeping mechanism to manage time (clock, list of events, etc.)
- The clock advances to the next in-order event, so times advances from one event to another
- There must be a stopping condition to end the simulation

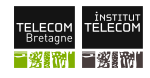

Next-Event time advance approach

#### Let's see the next-event time advance approach in a packet switched network's node.

Let's say  $K$  is a packet that should be forwarded by a node:

- $\bullet$  t<sub>K</sub> is the event arrival time into the sub-system (the node)
- $A_K = t_K t_{K-1}$  the interval separating two packet arrivals
- $\bullet$   $S_K$  is the service time of the packet K with size  $T_K$  for a node serving exactly one packet at a time
- $\bullet$   $D_K$  the delay of the packet K in the system equal to the time in queue plus the service time.

so,  $t'_{\mathsf{K}}=t_{\mathsf{K}}+D_{\mathsf{K}}$  is the completion time.

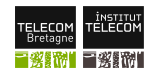

# Packets Processing in a Node

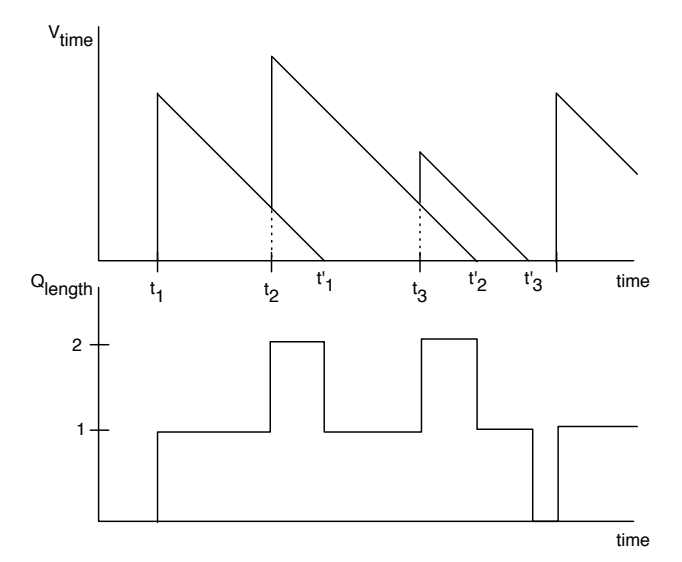

**TRELECON** E<mark>LECOM</mark><br>Bretagne 冒發話

### To summarize the time management:

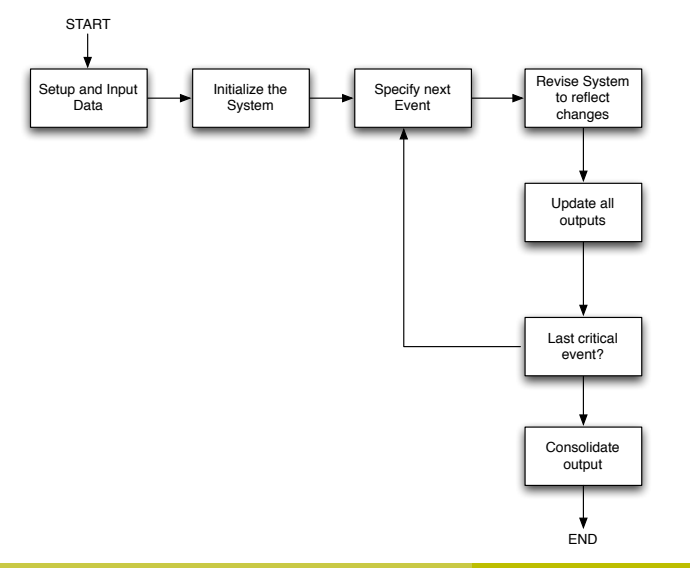

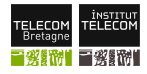

#### A case of study: ns-2

- A discret event simulator that models:
	- packets, links, queues, protocols
	- has a simulation visualizer (NAM, network animator)
	- trace can be played back
	- extensive error model
- evolved since 1989, REAL by Keshav, then 1995 ns by Floyd et al. at International CS Inst (Berkley, California).
- o ns-2 is a pretty much stable simulator; current version 2.33.

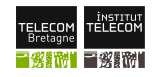

#### Components of ns-2

- $\bullet$  To deal *ns-2* 
	- Specify the simulation, then generate traces
	- Relies on: TCL/TK, Otcl and TclCl
- o nam, the network animator
	- animates traces from simulation
	- GUI to create simple topologies
- To prepare before simulation: topology and traffic
- To process after simulation: traces with awk, perl, etc.

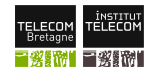

#### Status at 2008

- For the ns-2.33
	- aprx. 310000 LOC  $C/C++$  and aprx. 167000 LOC Tcl/OTcl
	- aprx. 120 test suites  $+$  examples inside
	- an up-to-date ns manual
	- a new book: Introduction to Network Simulator NS2  $(11/08)$
	- The best thing: top-notch feedback!
- platform
	- MACOS, FreeBSD, Linux, Solaris, Windows
- widely used in the research community
- **a** active discussion list and pretty fast-reacting community

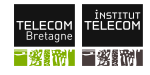

### Development Model for ns-2

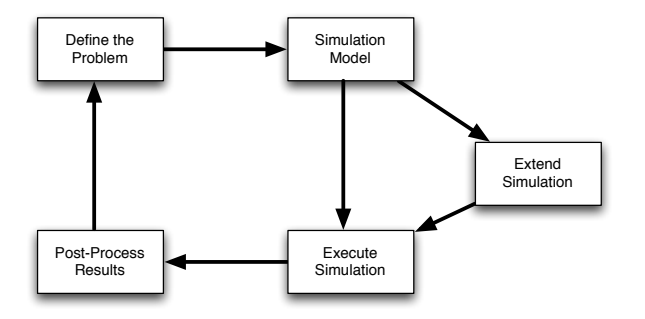

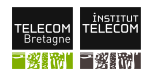

#### What to do in each stage:

- **Create simulation** 
	- **o** describe network, protocols, sources, sinks
	- **•** specify in OTCL that controls the  $C++$  core
- **Execute Simulation** 
	- Simulator have a list of events (including packets), executes next event in time, until explicit stop

- Events happens in virtual time that takes arbitrarily long real time.
- Single thread control
- Post processing, some nice efforts
	- RPI graphics and statistic package
	- **TCP-LAB** to automate TCP scenarios and statistic collection (an extension of RPI)

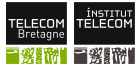

**THE MUL TELECOM Bretagne** 

#### Large Scale Simulation with TCP-LAB

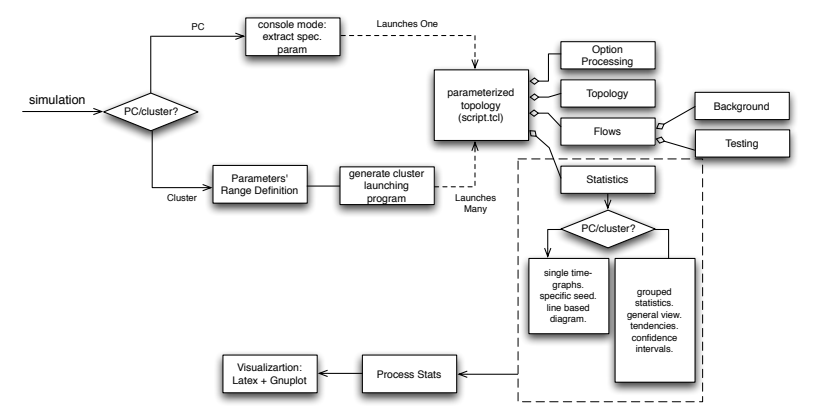

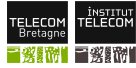

# TCL/C++ model for ns-2

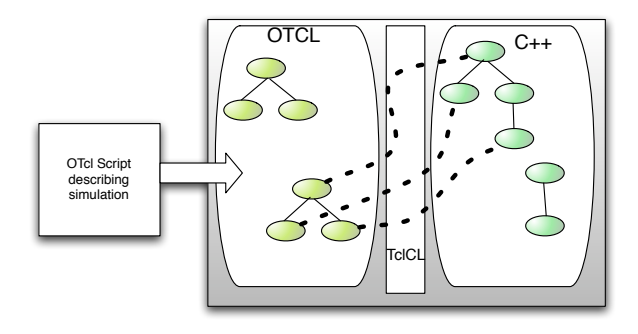

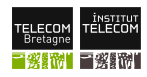

# $C++$  vs. OTcl

## $\bullet$  C++

- **packet processing and protocol implementation**
- **•** efficient code, fast and highly debuggable

### $\bullet$  TCL

- Topology specification
- Scheduleable actions: tracing, modifying behaviour
- Resetting  $C++$  parallel system
- Easy the experimental process: change parameters and relaunch.
- **Allows simple parallelization of simulations.**

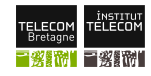

#### Nodes, Links and Apps: what the scheduler sees!

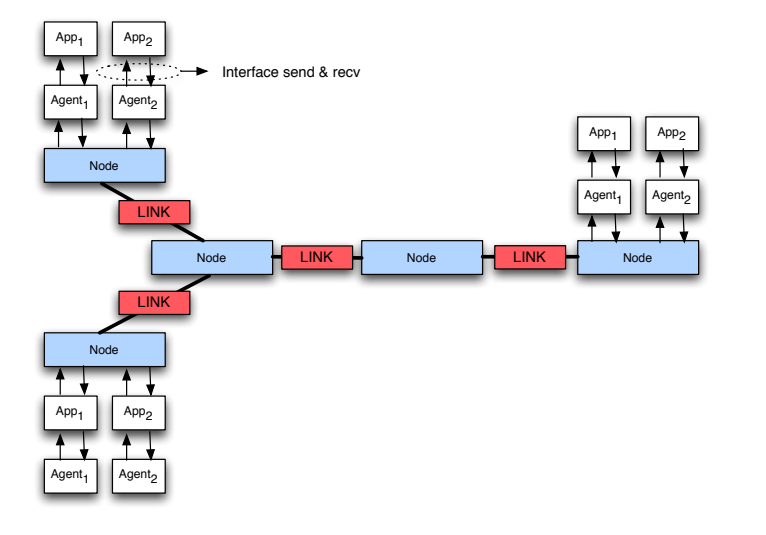

**TRELECON** 

ELECOM Bretagne

Remember the scheduler is the main responsible for the simulation duration.

- **o Simple List Scheduler** 
	- Add Event  $\rightarrow O(N)$
	- Modify Event  $\rightarrow O(N)$
	- Consume/Delete Event  $\rightarrow O(1)$
- **Heap** Scheduler
	- Add Event  $\rightarrow O(1)$
	- Modify Event  $\rightarrow$   $O(\log N)$
	- Consume Event  $\rightarrow O(1)$
	- Delete Event  $\rightarrow$   $O(\log N)$
- **Calendar Queue** Scheduler
	- **Improved heap that supports well the scale.**

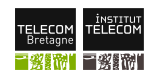

# Simplified Class Hierarchy

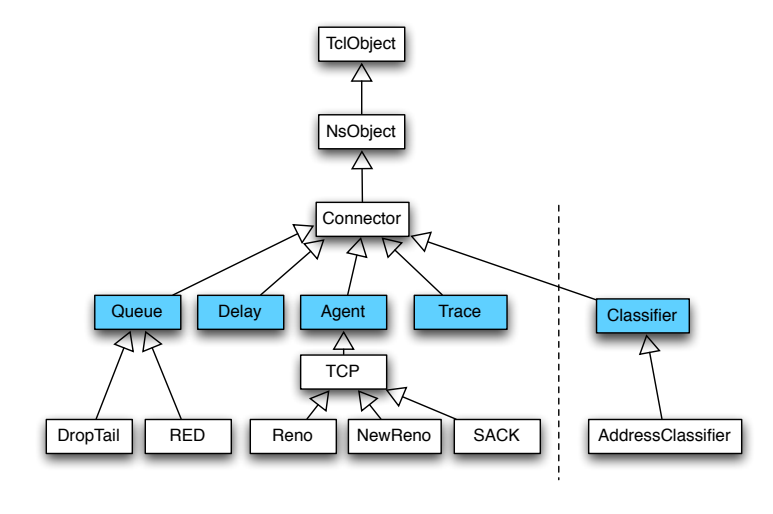

**INSTITUT**<br>TELECOM TELECOM<br>Bretagne 冒劣話

TELECOM Bretagne

Andrés ARCIA 20 / 26

# Mayor Types

- Applications  $\rightarrow$  Communication trigger, passive receivers, traffic models.
- Agents  $\rightarrow$  Packet consumer and generators (i.e. TCP :) )
- **Nodes**  $\rightarrow$  Addressable entity
- $\bullet$  Link  $\rightarrow$  Set of queues

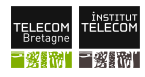

#### Inner Types

- **o** Classifier
	- Table of n slots each pointing to a TclObject
	- classify():identifies destination slot for a packet
	- AddressClassifier and PortClassifier found within Nodes

- **o** Connector
	- Receive packets and transmit to target
	- $\bullet$  Basis for Agents and Links (i.e., Queuing  $+$  Delay)

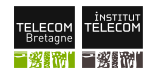

#### Simplified Node Architecture

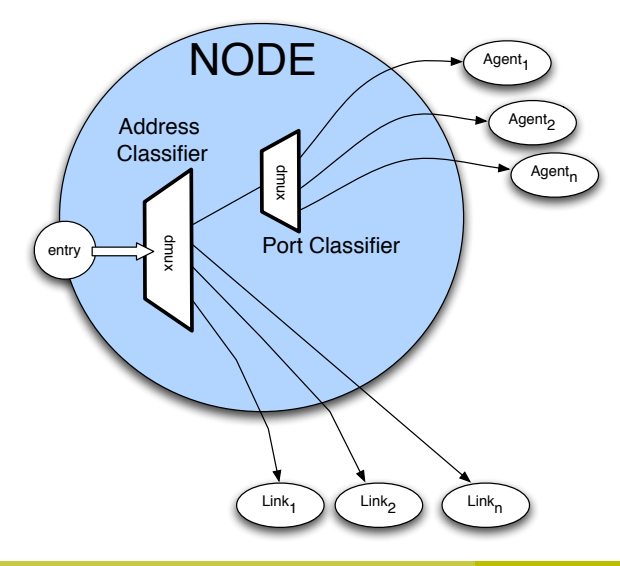

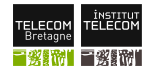

**THE LITTLE COM Bretagne** 

#### Simplified Link Architecture

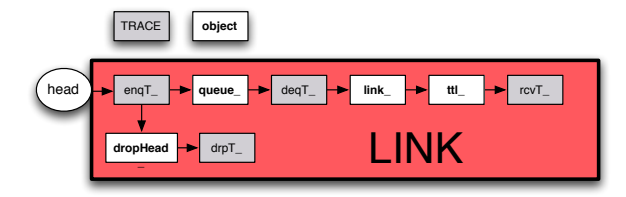

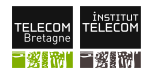

# Simplified Topoology Architecture

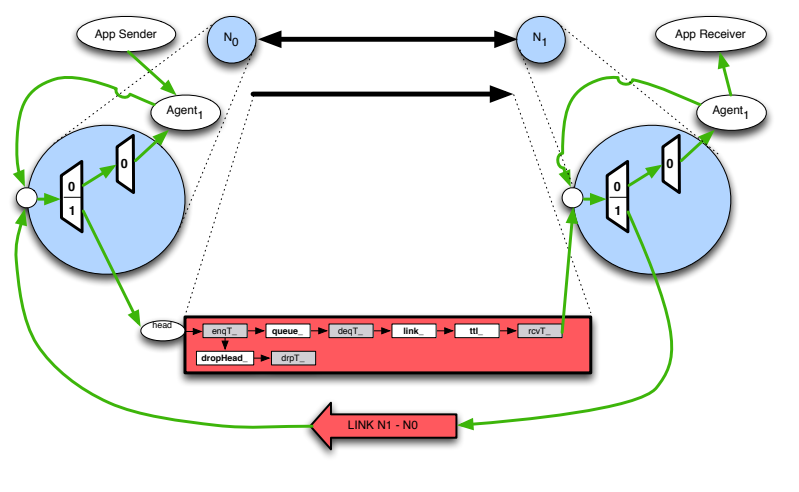

*institut*<br>TELECOM E<mark>LECOM</mark><br>Bretagne **MIESIMI** 

**TELECOM Bretagne** 

# Thank you.

Got Questions?

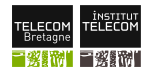